## **SIEMENS** Ingenuity for life

## OEE-Monitor Product Sheet and Specific Terms Analyze MyPerformance /

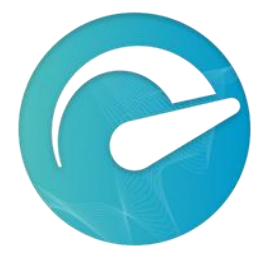

The MindSphere application Analyze MyPerformance /OEE-Monitor (AMP /OEE-Monitor) calculates Key Performance Indicators (KPIs) such as Overall Equipment Effectiveness (OEE), Availability, Performance, and Quality and provides important indicators for developing measures to increase efficiency. Through the automatic recording of data and conditions of Assets as well as data entered through the user dialog, AMP /OEE-Monitor provides information for production optimization.

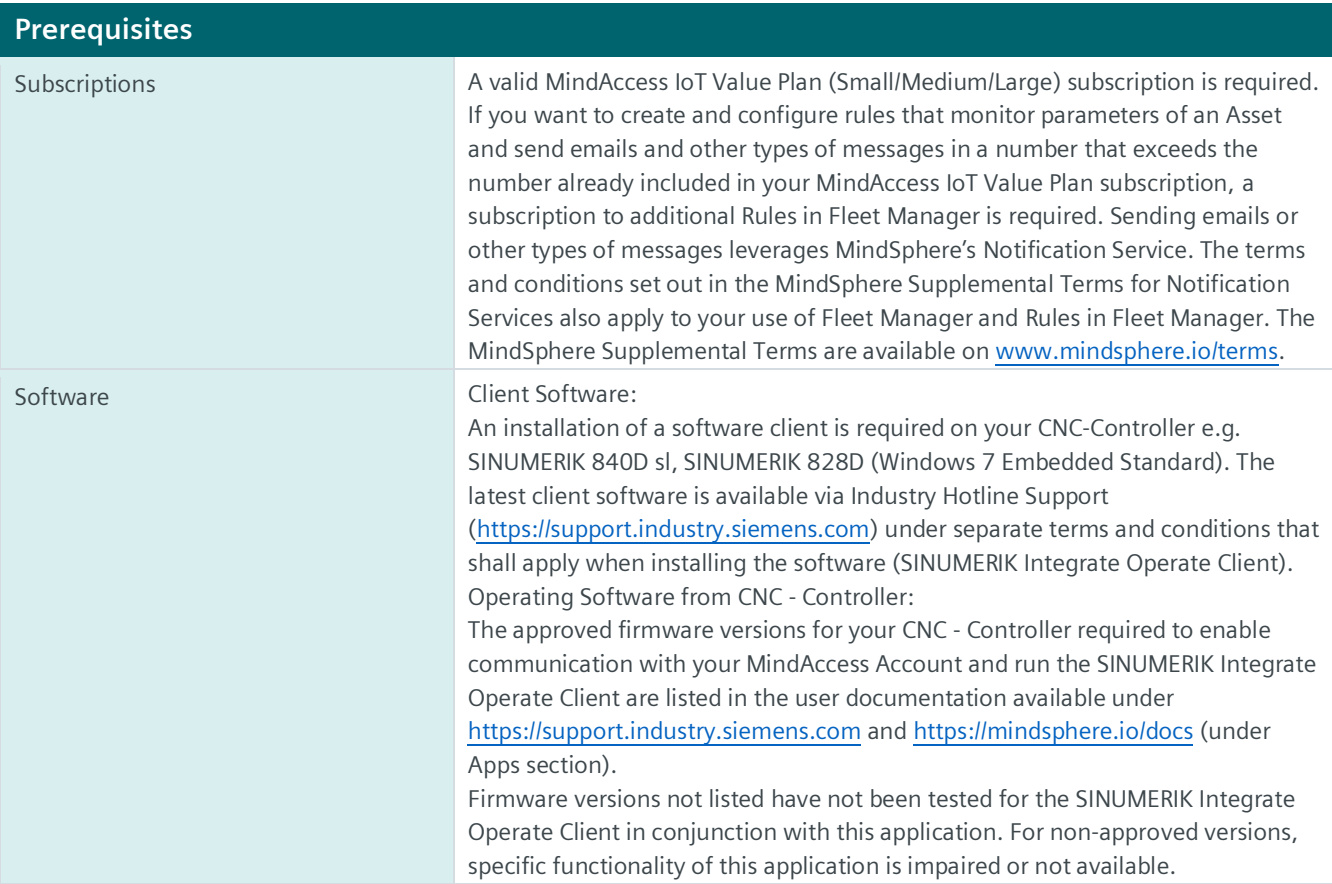

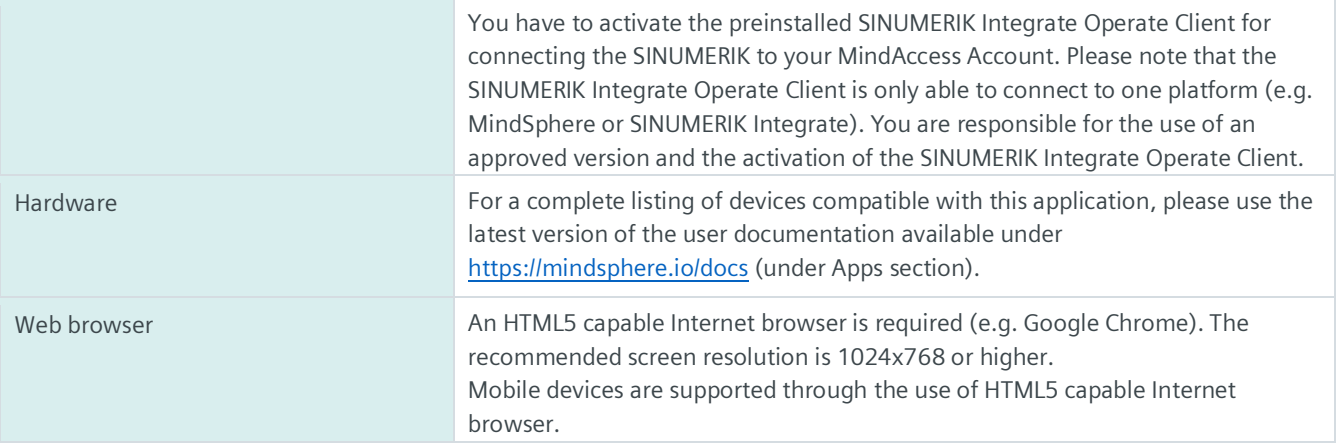

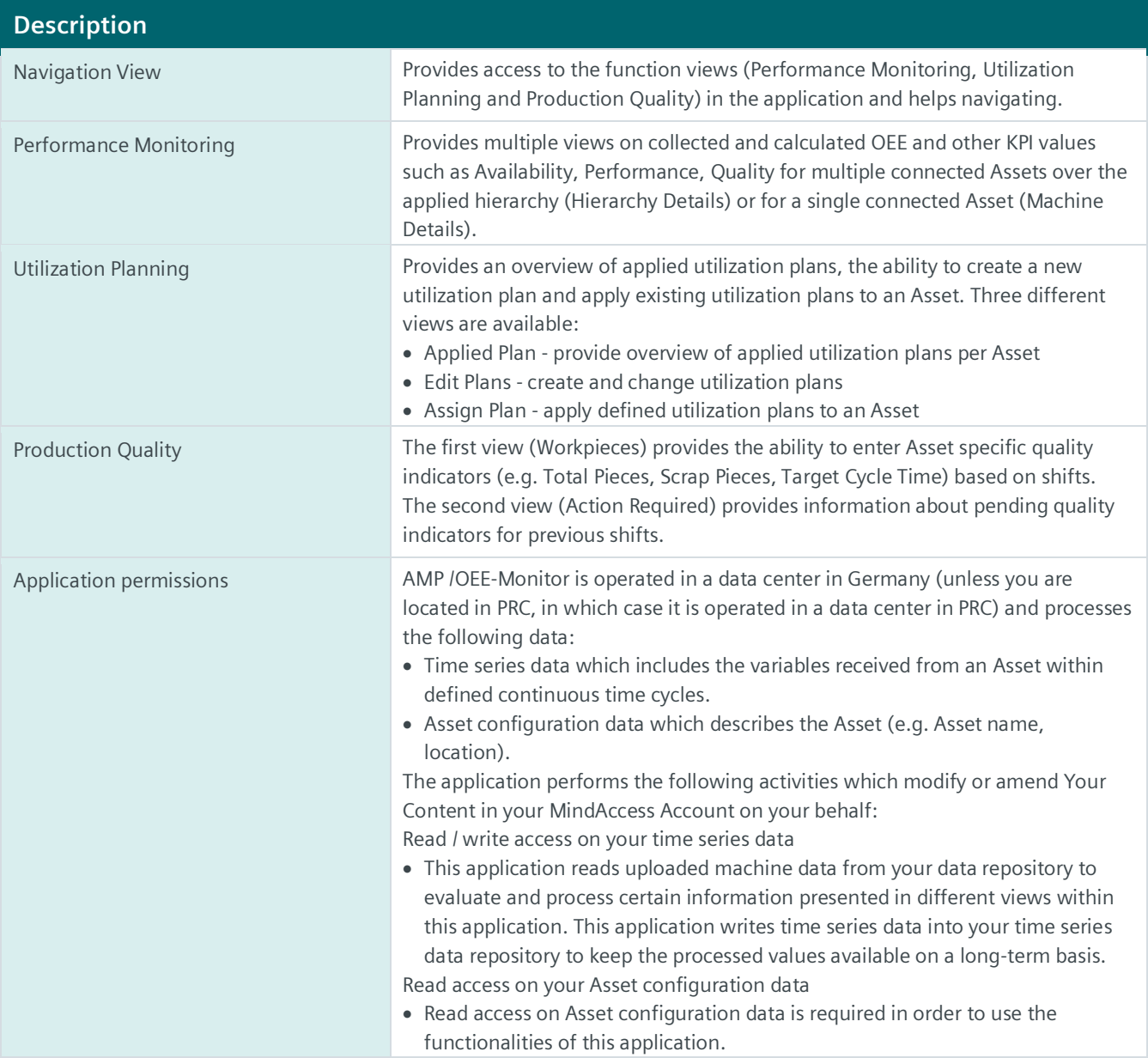

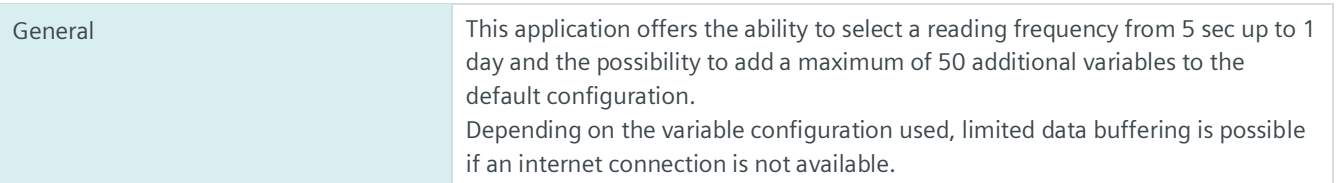

## **Pricing Model**

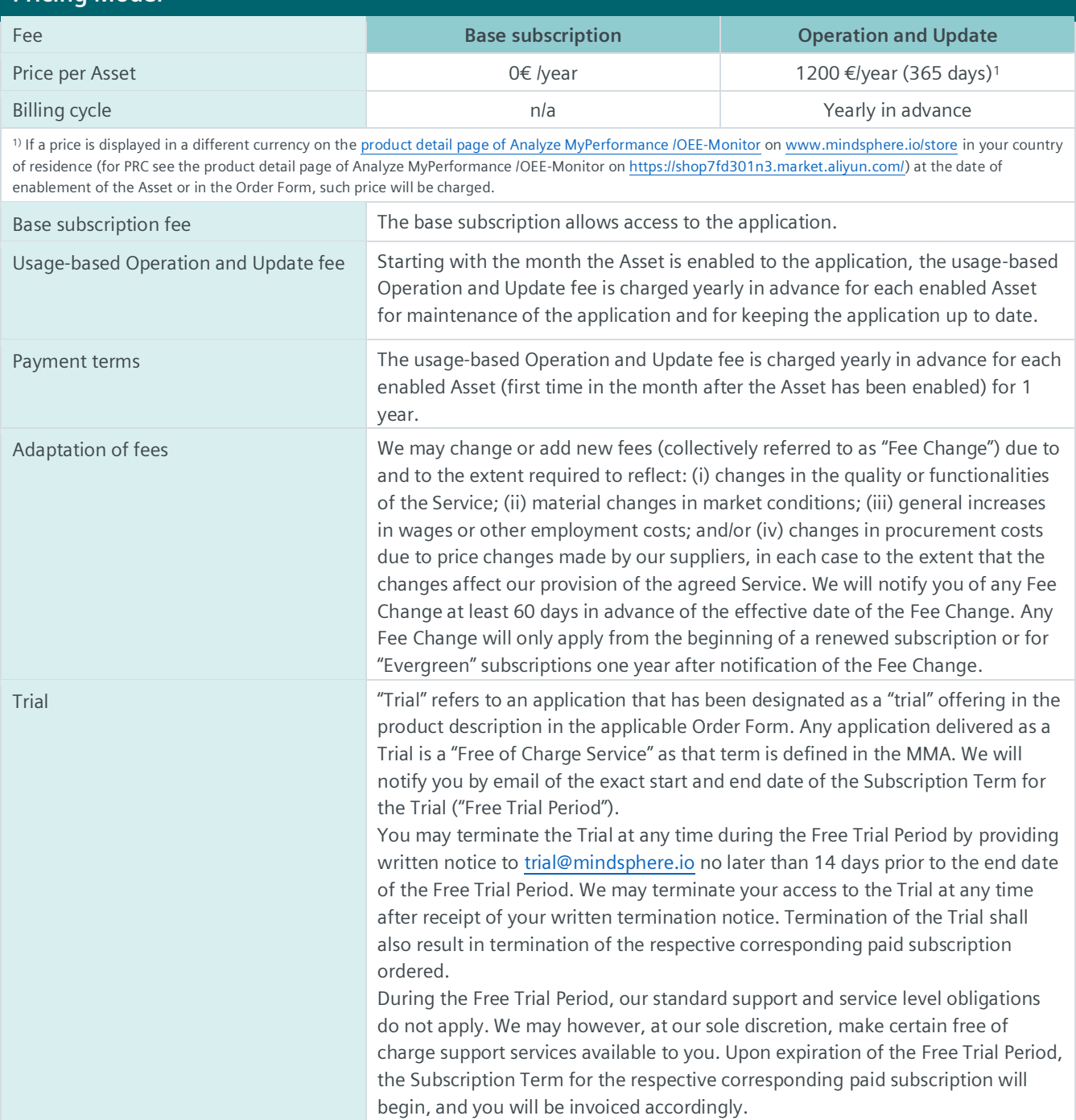

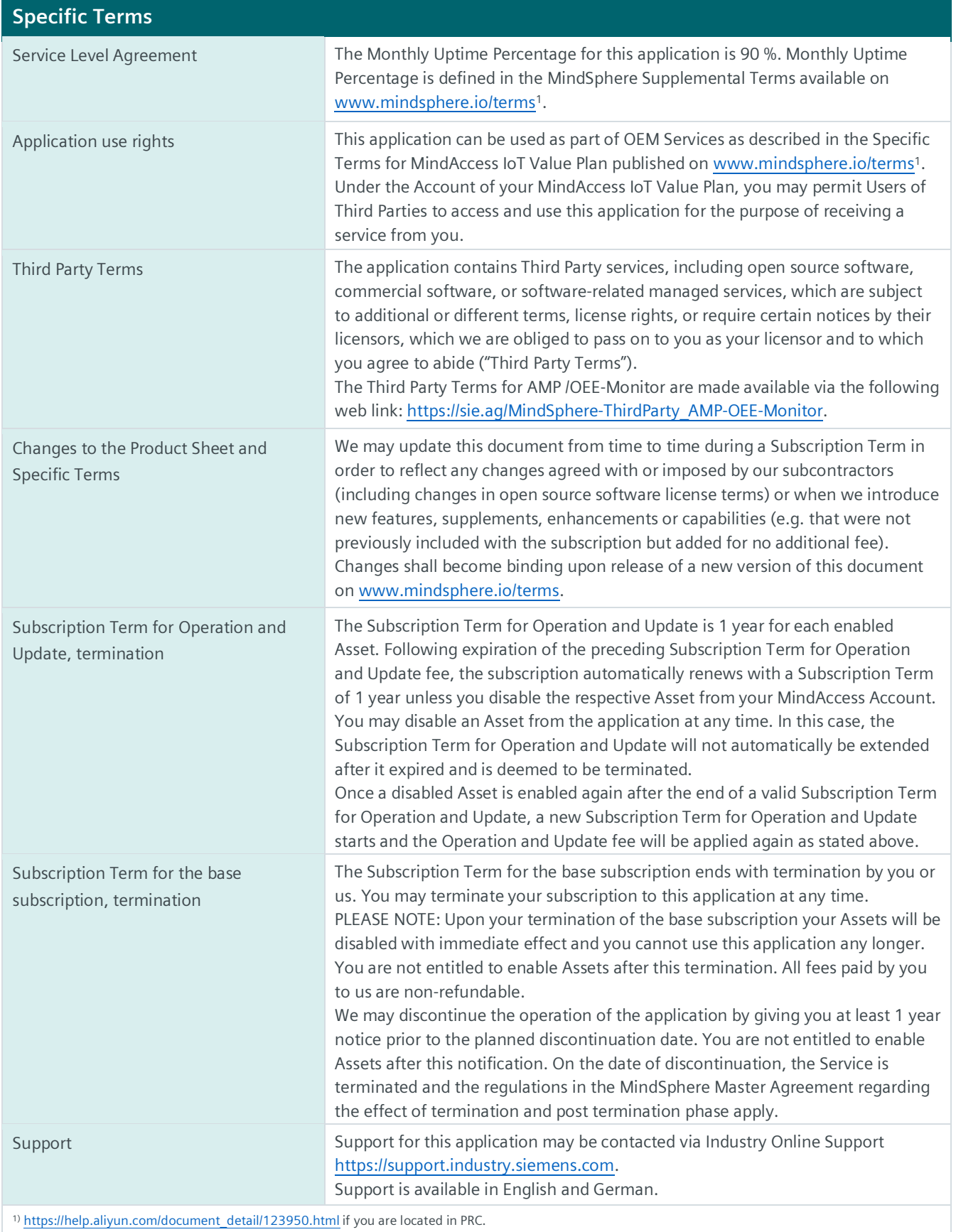

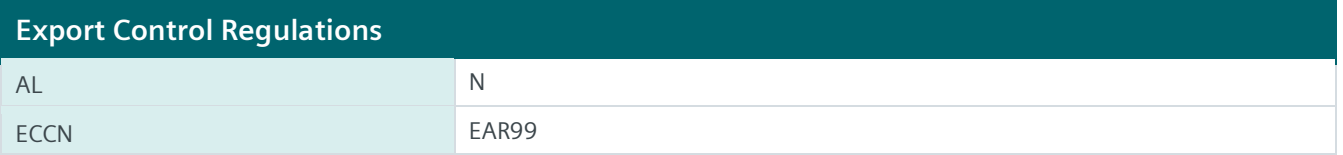

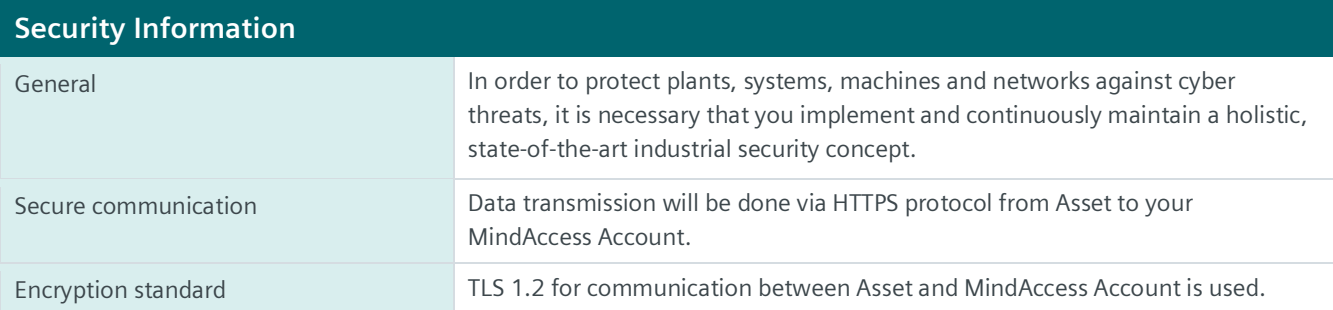

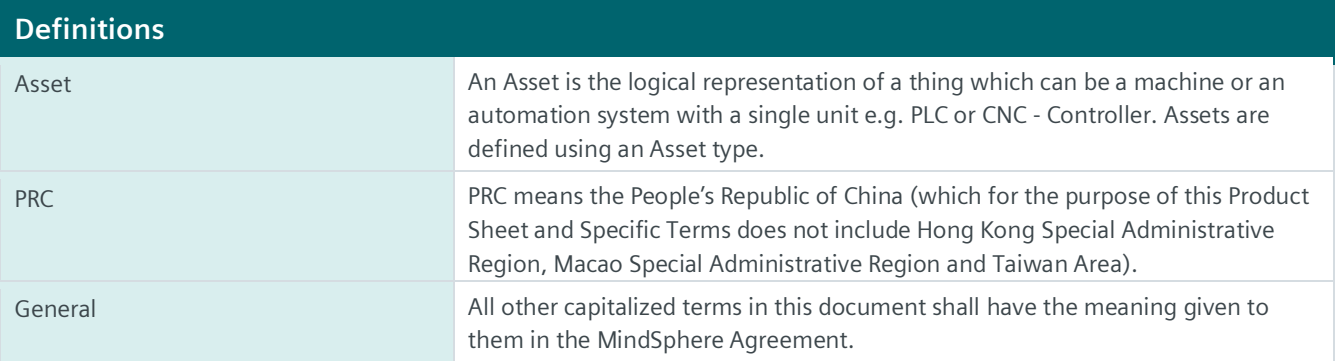

© Siemens 2022 All rights reserved **www.mindsphere.io/terms**